# **REVIDERET VEDTÆGT**

## **for**

# **Karisefonden**

Cvr.nr. 39392089

#### **§ 1**

#### **Navn og hjemsted**

Fondens navn er "Karisefonden".

Fondens hjemsted er Faxe Kommune.

# **§ 2**

#### **Fondens kapital**

Fondens grundkapital udgør kr. 300.000 indbetalt kontant af Forkanten, cvr.nr. 33810083, Kulturhuset Leopold, cvr.nr. 35421505 samt Kariseuddannelsen cvr.nr. 31402964 fordelt med kr. 100.000 til hver.

### **§ 3 Fondens formål**

Fondens formål er bl.a.:

- at etablere dynamiske bo-, aktivitets-, uddannelses- og beskæftigelsestilbud m.v. til mennesker med særlige lærings- og dannelsesmæssige udfordringer,
- at bidrage til udvikling af menneskers evne til selvbestemmelse, medbestemmelse, fællesskab og medmenneskelighed,
- at etablere tiltag, der kan sikre, at mennesker med særlige forudsætninger får mulighed for at udvikle livsværdi og livskvalitet som frie og ansvarlige mennesker,
- gennem socialøkonomisk virksomhed at inkludere medborgere i samfundet,

- såfremt ovenstående primære formål ikke kan opfyldes, kan fondens aktiviteter benyttes af andre mennesker, der kan benytte ejendomme eller aktiviteter til almindelige markedsvilkår

Fonden kan til opfyldelse af sit formål bl.a. erhverve og drive fast ejendom, etablere og drive datterselskaber og kan indgå i strategisk og økonomisk samarbejde m.m. med andre fonde/institutioner.

Fonden kan desuden forestå forskellige former for ekstern forsknings-, udviklings-, formidlings-, rådgivnings-, konsulent-, kursus-, og uddannelsesvirksomhed.

Fondens formål er almennyttigt/velgørende.

#### **§ 4 Bestyrelsen**

Fonden ledes af en bestyrelse på min. 3 medlemmer.

Det tilstræbes dog, at bestyrelsen altid består af mindst 5 medlemmer.

Et – to medlem(-mer) af bestyrelsen skal vælges af og blandt medarbejderne i fonden.

Flertallet af bestyrelsens medlemmer skal være uafhængige af direktøren.

Udpegningen af bestyrelsesmedlemmer skal desuden følge de til enhver tid gældende regler for sammensætning af bestyrelser i henhold til fondslovgivningen og lov om socialtilsyn, så længe fonden er godkendt og underlagt tilsyn efter disse regelsæt.

Bestyrelsens opgave er at være medansvarlige for ledelsen af fonden i forhold til både faglige, økonomiske og organisatoriske forhold og som sparring for fondens daglige ledelse.

Bestyrelsen skal derfor sammensættes således, at disse kompetencer afspejles i bestyrelsens samlede kompetencer.

Bestyrelsen er selvsupplerende, dog undtaget det af medarbejderne udpegede medlem, og fastsætter selv sin forretningsorden.

Bestyrelsens medlemmer er udpeget for to år ad gangen, således at det ved et medlems indtræden afgøres om medlemmet udpeges i ulige år eller lige år. Hvis der opstår uenighed om et medlem skal udpeges i lige eller ulige år træffes beslutningen ved lodtrækning.

Hæves antallet af bestyrelsesmedlemmer, hæves antallet af medlemmer, der udpeges på skift forholdsmæssigt i forhold til det samlede antal medlemmer.

Forretningsordenen kan fastsætte nærmere bestemmelser herom.

Udtræder bestyrelsesmedlemmer uden for udpegningsperioden skal nye medlemmer udpeges snarest muligt. Udtræder formand og/eller næstformand uden for udpegningsperioden, konstituerer bestyrelsen sig ved førstkommende møde efter udtræden af formand og/eller næstformand, der derefter varetager denne funktion frem til næste ordinære årlige udpegningsmøde.

Genudpegning kan finde sted.

Bestyrelsen konstituerer sig årligt på bestyrelsesmøde, hvor regnskabet godkendes af bestyrelsen. På samme møde udpeges revisor for det kommende år.

Formand og næstformand vælges ligeledes på dette møde.

Næstformanden træder i formandens sted ved dennes forfald.

Der afholdes mindst fire årlige bestyrelsesmøder fordelt på de fire kvartaler.

Formanden indkalder til bestyrelsesmøder i samarbejde med direktøren.

Bestyrelsesmøder kan kræves gennemført, hvis to medlemmer af bestyrelsen eller fondens revisor anmoder herom.

Bestyrelsen er beslutningsdygtig, når mindst tre medlemmer eller mere end halvdelen af medlemmerne inklusive formanden eller næstformanden er til stede.

Bestyrelsens beslutninger træffes ved almindelig stemmeflerhed.

Ved stemmelighed er formandens stemme afgørende.

Ophævelse og indgåelse af aftaler som berører fondens kapital, herunder væsentlige økonomiske dispositioner, såsom køb, salg eller pantsætning af fast ejendom samt indgåelse eller ophævelse af lejekontrakter, kræver tilslutning fra 4 bestyrelsesmedlemmer, når fondens bestyrelse består af 5 medlemmer. Hvis fondens bestyrelse består af flere end 5 medlemmer skal mindst 5 medlemmer være enige om beslutningen.

Hvis bestyrelsen består af 3 medlemmer, skal der være enighed om beslutningen.

## **§ 5 Bestyrelsens ansvar**

Bestyrelsen er ansvarlig for fondens drift og økonomi.

Det påhviler bestyrelsen at varetage administrative og økonomiske anliggender under hensyn til fondens formål og de regler, der til enhver tid gælder for fondens drift, herunder bl.a.:

- at godkende budget og regnskab,
- fastlægge fondens strategi med udgangspunkt i fondens formål
- at ansætte og afskedige direktøren for fonden

Budget skal indberettes til godkendelse af rette tilsynsmyndighed for så vidt de aktiviteter, der er underlagt tilsyn. Regnskab skal aflægges i overensstemmelse med gældende regler herfor og skal på tilsvarende vis aflægges og indberettes i overensstemmelse med gældende regler til rette myndighed.

Bestyrelsen skal antage en godkendt revisor til at revidere regnskabet.

## **§ 6 Daglig ledelse**

Direktøren er fondens øverste daglige leder.

Direktøren har det daglige overordnede ansvar for alle dele af fondens virke og er over for bestyrelsen ansvarlig for økonomi og drift.

Direktøren ansætter og afskediger fondens øvrige personale.

Direktøren kan ikke være medlem af bestyrelsen.

#### **§ 7**

#### **Fondens formue og hæftelse**

Fondens formue skal anvendes i overensstemmelse med formålet i § 3.

Fonden hæfter for sine forpligtelser med sin egen formue.

Modtager fonden donationer i form af arv, gave eller legat, indgår disse i fondens formue.

### **§ 8 Tegningsregler**

Fonden tegnes af formanden sammen med direktøren i forening.

Ved formandens forfald indtræder næstformanden i dennes sted.

Bestyrelsen kan meddele prokura til fondens direktør.

#### **§ 9 Vedtægtsændringer og ophør af fonden**

Ændring i denne vedtægt samt beslutning om opløsning af fonden kan besluttes i enighed når fonden har 3 medlemmer, ved flere end 3 medlemmer skal der altid være en stemme mere end halvdelen, der stemmer for.

Beslutning herom skal træffes af bestyrelsen på to på hinanden følgende møder med mindst 14 dages varsel og højst 1 måneds mellemrum og skal godkendes af rette tilsynsmyndighed.

I tilfælde af, at fonden skal nedlægges, skal en evt. nettokapital med samme stemmetilslutning som i stk.1. anvendes i overensstemmelse med formålet.

Således vedtaget på bestyrelsesmøde, den 28. november 2017.

Vedtægten er ændret ved 2 på hinanden følgende bestyrelsesmøder, efter 1. gennemgang på bestyrelsesseminar den 17. – 18. november 2022, hvor ændringer blev drøftet og tilføjet. Første møde med endelig godkendelse af ændringer er afviklet den 9. januar 2023 og vedtægten er efterfølgende konfirmeret på elektronisk bestyrelsesmøde den 30. januar 2023. Vedtægten er ændret som følge af ændring af lov om socialtilsyn, jfr. lbk. nr. 171 af 28. januar 2022.

\_\_\_\_\_\_\_\_\_\_\_\_\_\_\_\_\_\_\_\_\_\_\_\_\_\_\_\_\_ \_\_\_\_\_\_\_\_\_\_\_\_\_\_\_\_\_\_\_\_\_\_\_\_\_\_\_\_

\_\_\_\_\_\_\_\_\_\_\_\_\_\_\_\_\_\_\_\_\_\_\_\_\_\_\_\_\_ \_\_\_\_\_\_\_\_\_\_\_\_\_\_\_\_\_\_\_\_\_\_\_\_\_\_\_\_

Knud Erik Hansen, formand and a state of the Jens Futtrup Kjær

\_\_\_\_\_\_\_\_\_\_\_\_\_\_\_\_\_\_\_\_\_\_\_\_\_\_\_\_\_

Lars Poulsen Karen Christina Elholm Spuur

Karl Chr. Koch

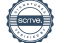

# Verifikation

Transaktion 09222115557488248195

## Dokument

Vedtægt, endelig efter revision.pdf Hoveddokument 6 sider Påbegyndt 2023-03-03 11:00:22 CET (+0100) af BetterBoard E-sign Service (BES) Færdiggjort 2023-03-08 15:02:52 CET (+0100)

#### Initiativtager

#### BetterBoard E-sign Service (BES)

BetterBoard ApS esign@betterboard.dk +4553540148

#### Signerende parter

Knud Erik Hansen (KEH) ankrhj@outlook.dk +4530508614

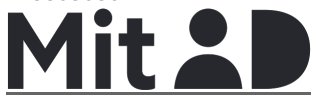

The name returned by MitID was "Knud Erik Hansen" Signeret 2023-03-03 13:25:36 CET (+0100)

#### Karl Christian Koch (KCK)

kc@koch4070.dk +4540453730

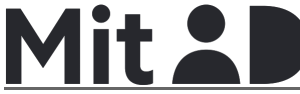

The name returned by MitID was "Karl Christian Koch" Signeret 2023-03-08 15:02:52 CET (+0100)

# Jens Futterup Kjær (JFK)

Kjaer.hammershus@gmail.com +4523454501

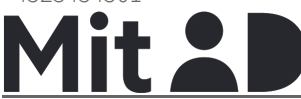

The name returned by MitID was "Jens Futtrup Kjær" Signeret 2023-03-04 12:59:24 CET (+0100)

#### Karen Christina Spuur (KCS)

Karen.Rasmussen@gmail.com +4531151819

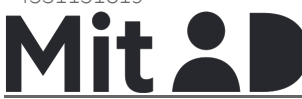

The name returned by MitID was "Karen Christina Elholm Spuur" Signeret 2023-03-08 12:32:00 CET (+0100)

#### Lars Poulsen (LP)

lp@cognitio.pm +4540544408

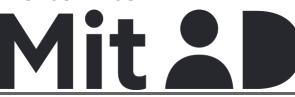

The name returned by MitID was "Lars Poulsen" Signeret 2023-03-05 07:38:48 CET (+0100)

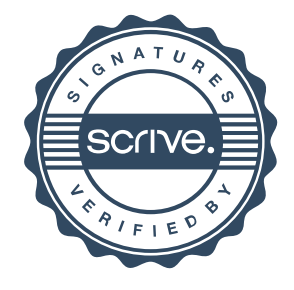

# Verifikation

Transaktion 09222115557488248195

Denne verificering blev udstedt af Scrive. Information med kursiv er sikkert verificeret af Scrive. For mere information/bevismateriale om dette dokument se de skjulte vedhæftede filer. Brug en PDF-læser såsom Adobe Reader, der kan vise skjulte vedhæftede filer, for at se vedhæftede filer. Vær opmærksom på, at hvis dokumentet udskrives, kan integriteten af en sådan udskrevet kopi ikke verificeres i henhold til nedenstående, og at en grundlæggende udskrift vil mangle indholdet af de skjulte vedhæftede filer. Den digitale signatur (elektronisk segl) sikrer, at integriteten af dette dokument, inklusive de skjulte vedhæftede filer, kan bevises matematisk og uafhængigt af Scrive. For at gøre det mere bekvemmeligt leverer Scrive også en service, der giver dig mulighed for automatisk at verificere dokumentets integritet på: https://scrive.com/verify

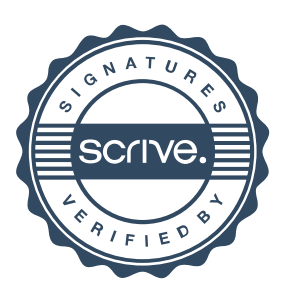